## JADAVPUR UNIVERSITY COMPUTER AIDED DESIGN CENTRE Faculty Council of Engineering and Technology Kolkata - 700 032

## Certificate course on Geospatial Technology

Geospatial Technology is a discipline that combines Remote Sensing, Geographic Information System (GIS) and Global Navigation Satellite System (GNSS). Remote sensing is basically the use of instruments or sensors to view the spectral and spatial relations of observable objects and materials at a distance. GNSS is the standard generic term for satellite navigation systems (such as GPS, GLONASS, etc.) that provide autonomous geospatial positioning information with global coverage. GIS is a computer-assisted information management system of geographically referenced data. The need for systems that monitor the changing land-use/land-cover, search and protect natural resources, and track interactions within the biosphere, atmosphere, hydrosphere, and geosphere has become a paramount concern to scientists, planners, managers, politicians, and the general citizens as well. The rapid progress and increased visibility of remote sensing, GNSS, and GIS since 1990s has been made possible by paradigm shift in the areas of computer technology, computer science, and software engineering, as well as airborne and space-borne earth observation technologies. As a result, a new field of study, namely Geospatial Technology or Geoinformatics, is now in its maturity.

This certificate course has been designed primarily for the research scholars, teachers, working persons, or others who want to learn Geospatial Technology in a very short duration. This course is very compact but provides comprehensive coverage. The course participants will be highly benefited if they follow regular classes.

The CAD Centre is the pioneer institute in the field of Geospatial Technology. It maintains a state-ofthe-art infrastructure for its courses. The Centre has engaged highly experienced faculty members from academic sector as well as industry. Some of our faculty members are well known figures in the field of Geospatial Technology and have published huge number of books, monographs, and research articles internationally.

Course Duration : 6 months [3 days/week]

Class Duration : Theory classes: 2 hrs each; Practical classes: 3 hrs each

Eligibility : BE/BTech in Engineering or equivalent; BSc in any discipline; BA in Geography/Environmental Studies; 3-years Diploma in Engineering. All should have working ability with Windows, MS Word, and MS Excel.

## Syllabus:

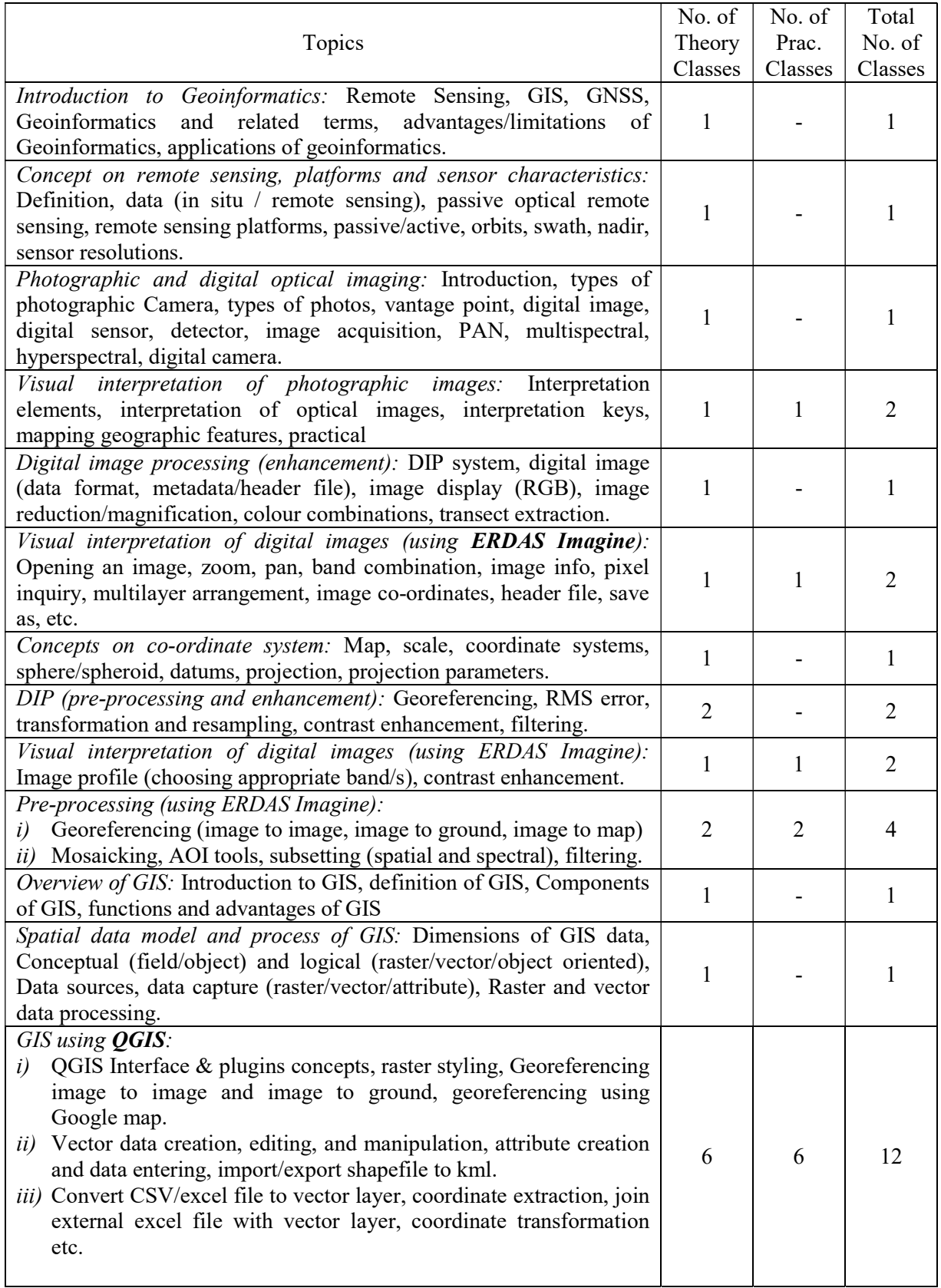

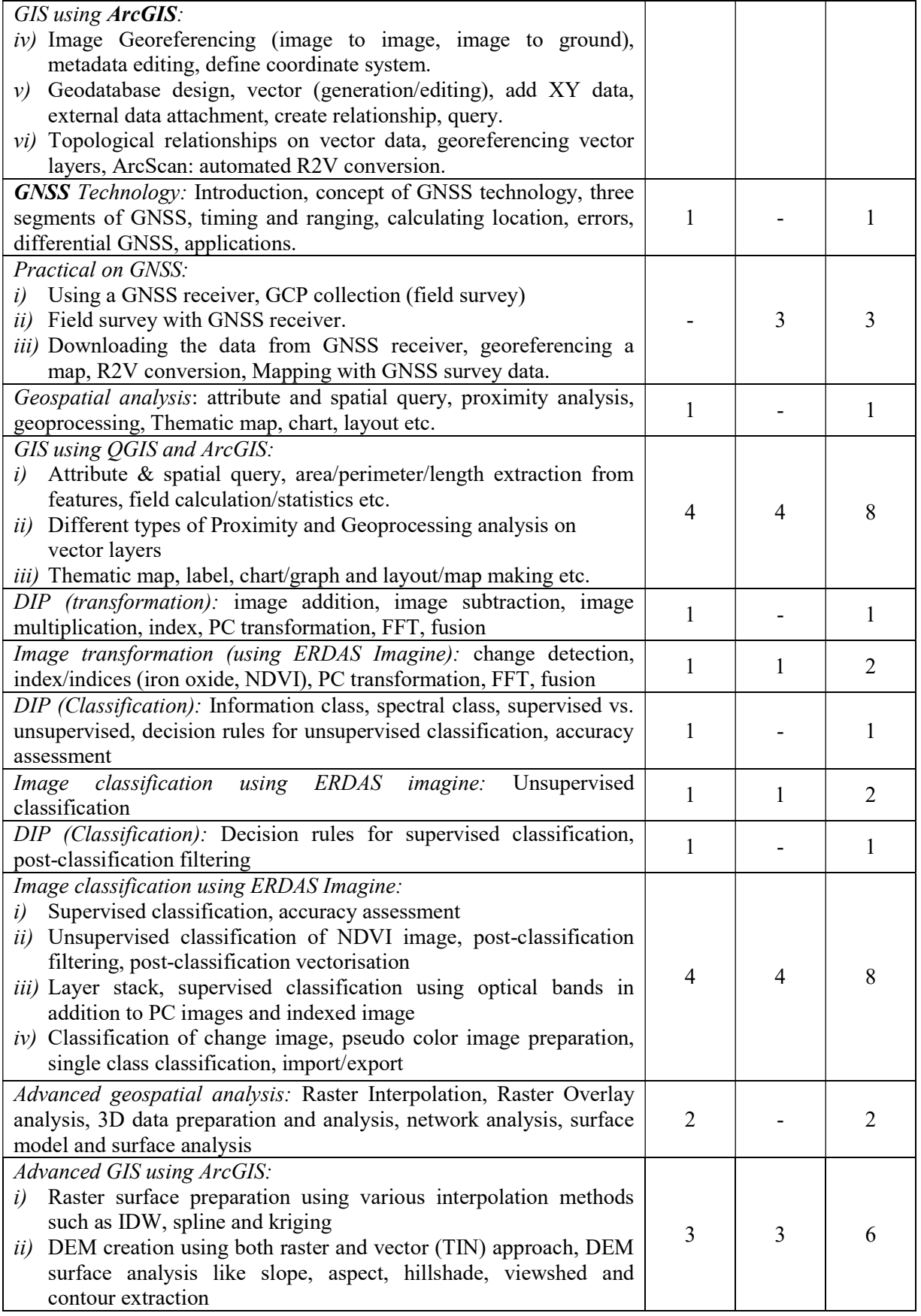

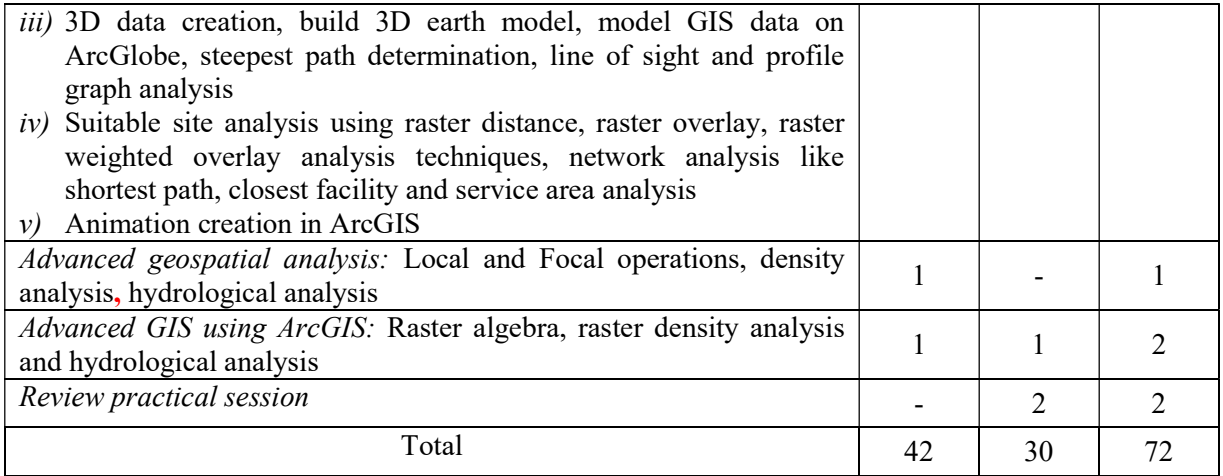

Examination: One theory test of 100 marks and one practical test of 100 marks at the end of the course. Pass marks is 40. The candidate requires securing 40 marks individually in theory and practical test.